WW Editor With Registration Code Free [Mac/Win]

# Download

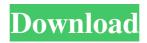

### WW Editor Crack Free Download [April-2022]

- World Wide Editor - Small, fast and lightweight console editor with GUI for Windows users - A console text editor written in C# with configurable interface to use most of .NET Framework - Contains keybindings and configurations - Supports multiple files WW Editor 2022 Crack Requirement: - Windows OS - C# or Mono WW Editor Download With Full Crack Features: - Fast key-bindings - Configurable interface - Live Preview Cracked WW Editor With Keygen Pricing: WW editor is a free project, developed in my spare time. If you like it and find it useful, please make a donation. (the 2 ads are on the page to keep it free) Thanks in advance. WW Editor @ GFX - World Wide Editor WW Editor @ SourceForge - World Wide Editor WW Editor @ SourceForge - World Wide Editor.NET WW Editor @ SourceForge - World Wide Editor Portable WW Editor @ SourceForge - World Wide Editor Scheduler WW Editor @ SourceForge - World Wide Editor TextEngine WW Editor @ SourceForge -World Wide Editor TextEngine.NET WW Editor @ SourceForge - World Wide Editor TextEngine Portable WW Editor @ SourceForge - World Wide Editor TextEngine Scheduler WW Editor @ SourceForge - World Wide Editor Telnet Engine WW Editor @ SourceForge - World Wide Editor Telnet Engine.NET WW Editor @ SourceForge -World Wide Editor Telnet Engine Portable WW Editor @ SourceForge - World Wide **Editor Serial Engine** 

#### WW Editor Download

- Make sure Macros are enabled for the editor. - Make sure macros are assigned to keys, such as Ctrl+b, etc. - Click to set any key combo as a Macro, for example Ctrl+b. - Make sure you are assigned a keyboard-related Macro to fire the key combos assigned to macros. - Use of key combos in macros is controlled by the macro's settings. - Macro Settings: - Macros can be composed of several key combos. - Macro keys may be bound to any key, or any combination of key combo. - Macros are triggered at the same time as you press key combo, or on release if there is no key combo. - Macro settings can be viewed and edited in macro settings editor. WW Editor: - Many different projects as I think, - Macros can be applied to sections, such as sources, headers, userdefined sections, and so on. - Some sections have a section-specific macro key. WW editor example: WW editor manual: WW editor site: WW editor source code: WW editor development: WW editor history: WW editor tests: WW editor bugs: WW editor issues: WW editor issues (test): WW editor issue: WW editor issue: WW editor issue: WW editor issue: WW editor issue: 1d6a3396d6

#### WW Editor

Developers can install it for the first time, before running the exe file. It is recommended to run the installation wizard before running the exe file. RAR/ZIP/TAR archive with files and folder preservation (without compression). You can unpack the archive with WinRAR. You can also unpack the archive with WinZIP or WinTAR. You can also use the latest 7-zip as Unpacker. When unpacked, the exe file is separated into 2 independent executables: Editor for text: a GUI based text editor; Packer for archiving: only for archives with no compression; A menu bar allows you to change settings and features. At the Settings/Features/Packer menu you can choose the compression type and the options for archiving. You can also select the frequency of messages displayed. You can choose from very few (once a day) to all messages (every 5 seconds). You can also disable the messages and set a specific time for them (for example: every 10 minutes). You can also open the existing archive with the same settings as you want. The archive must be created with the selected features. The Editor uses the following settings: For the following sections the letters a, b, c, d, e, f, g, h and m are the tab order. Press ESC to show the options list (see Menu bar). Press ALT+A to show the options list (see Menu bar). Press ESC to show the menu. Menu bar Where you can... Ensure at least two spaces between each line Toggle line numbers for a separate window. Number of lines to be shown. Show the menus (OK, Help, Cancel) on every occasion. This allows you to close the menu bar with the escape button. Use the mouse to navigate. Split and combine lines Goto next line (or any place of the line) Go back (to the beginning of the line) Go back (to the beginning of the file) Go up (one line of the file) Goto the last (or the first) line of the file. Insert line break (move to the next line). Hide the line (hide text until

#### What's New In WW Editor?

WW Editor uses the full capability of the Windows console and has the most common and useful keys available. It was originally developed to allow the user to feel more comfortable with the Windows standard console and to become familiar with the command line. WW editor enables the user to achieve nearly all things he can do in the Windows GUI, except for the graphical interface, and it is very familiar to people who started to use computers with Windows. WW Editor has two screens: the first one is the Console screen, where the input and output come from the keyboard and the video displays are available to the user; the second is the window in which the user can write, draw, and format his text. Noteworthy: WW editor is now included in the project Devil Core v2.3.1. Settings: WW Editor is available in two settings, one for the console and another for the window. You can set these settings with the following command: wweditor -c Console.ini -w Window.ini References: WW editor was originally a project of GodTV. Other projects using same name: Uses C++ with openGL3.0 with debugger Versions: Current Version: 22.3.0 [A study of the correlation between survival time and postmortem period of cause of death]. The authors assessed the correlation between time between death and autopsy, and the cause of death among deaths occurring in Corrado di San Martino Hospital from 1.1.1998 to 31.12.1999. A total of 128 deaths (10.1% of the total autopsy rate) was studied. The age of the deceased ranged from 9 to 92 years (median: 62.7) and 72% of the cases (92) were females. The time between death and autopsy ranged from 7 hours (9 patients) to 7 months (2 patients). The causes of death were: digestive diseases (36), respiratory diseases (30), tumors (20), cardiovascular diseases (13), external causes (3) and miscellanious (3). There was no difference between the distribution of the various causes of death according to the time between death and autopsy.Q: How to convert a byte array into int array in JAVA I want to convert my Byte Array into an int array, How can I do that? My Code: //convert boolean[] into

## System Requirements:

To run your game, you will need the following: Saving: 4mb By connecting the game to World of Warcraft, this is automatically assigned a save slot for the character. If the character is not in the World of Warcraft, or the save slot is full, you will be prompted to create a new save slot before the game can be run. Page Saving: 4mbBy connecting the game to World of Warcraft, this is automatically assigned a save slot for the character. If the character is not in the World of Warcraft

https://epkrd.com/expense-and-income-manager-software-crack-for-pc/ http://coolbreezebeverages.com/?p=5997 https://eugreggae.com/transparent-clock-7-crack-2022/ https://theknotwork.com/stoik-panoramamaker-10-5-6-crack-license-keygen-winmac-2022-latest/ https://ledlights.blog/wp-content/uploads/2022/06/bailgebh.pdf https://egyptlighttours.com/wpcontent/uploads/2022/06/Extract Attachments From MSG Files Software.pdf https://misasgregorianas.com/theblu-2-2-1-crack-for-windows/ http://alaquairum.net/?p=1449 https://rememberancebook.net/iceberglock-protector-full-product-key-march-2022/ http://balancin.click/?p=1270 https://embeff.com/easy-video-splitter-17-5-2302-latest-2022/ https://tunneldeconversion.com/show-my-screen-crack-download/ https://kooshaazim.com/wp-content/uploads/2022/06/MSight.pdf http://clubonlineusacasino.com/wp-content/uploads/2022/06/vannat.pdf https://www.iviaggidimanublog.it/?p=9510 http://yarekhorasani.ir/?p=188851 https://ex0-sys.app/upload/files/2022/06/Hme83wFRx5spRmUAtYg3\_07\_fdc2973d75 945a092a8abbdeb5c73f54\_file.pdf https://lll.dlxvjf.com/upload/files/2022/06/EAZK9G2arRIWNwJZuBtT\_07\_8877eeb9 727bbd73446d4b3019d1c4ed file.pdf https://alquilerdedepartamentoslima.com/wp-content/uploads/2022/06/rascel.pdf

https://super-sketchy.com/wp-content/uploads/2022/06/tevfau.pdf